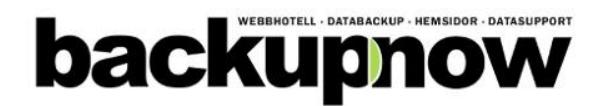

## **Skicka in detta ifyllt för uppsägning av konto hos oss**

Avtal ingångna med BACKUP NORDEN fortlöper till dess att kund fått sin uppsägning bekräftad av BACKUP NORDEN. Uppsägningen skall vara oss tillhanda senast 30 dagar innan år´s abonemanget löper ut för att vara giltigt. Ej uppsagda avtal förlängs automatiskt enl. föregående avtal och en ny period faktureras. Uppsägningen skall ske skriftligen och innehålla användarnamn till kontrollpanelen.

## **Skicka uppsägningen till:**

BACKUPNOW NORDEN Lövsångarvägen 2

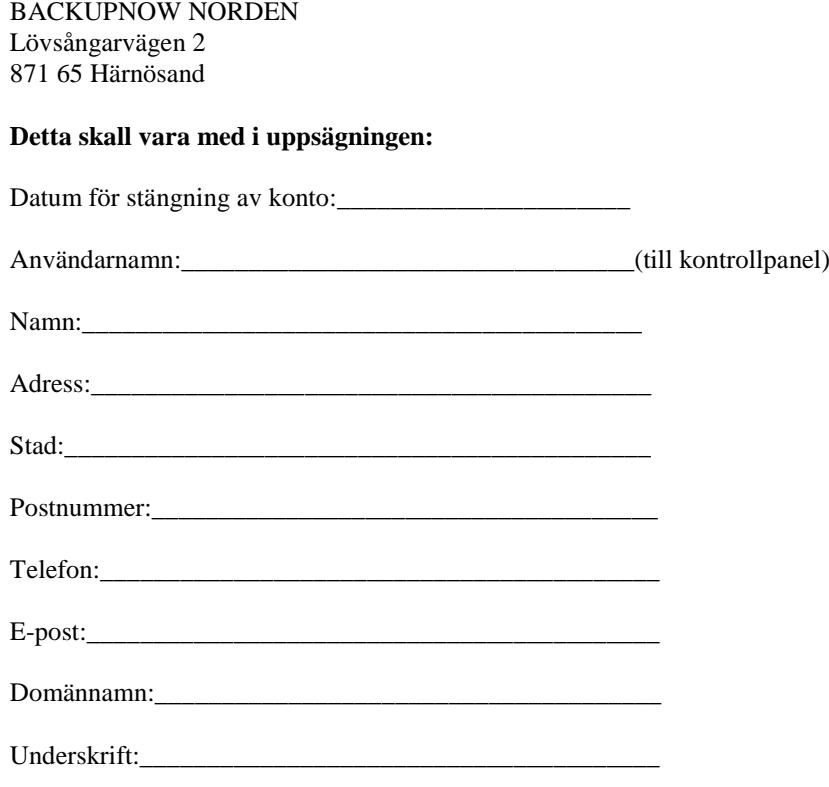

Övrig information:

Namnförtydligande:

Bekräftelse av uppsägning skickas till den mailadress som angivits till BACKUPNOW NORDEN

I de fall kunden inte fått någon bekräftelse inom 7 dagar, vänligen kontakta oss igen

Detta är det enda sättet att säga upp ett löpande abonemang, utebliven betalning av faktura anser EJ som uppsägning av abonemang.